## Package 'jinjar'

July 23, 2022

<span id="page-0-0"></span>Title Template Engine Inspired by 'Jinja'

Version 0.3.0

Description Template engine powered by the 'inja' C++ library. Users write a template document, using syntax inspired by the 'Jinja' Python package, and then render the final document by passing data from R. The template syntax supports features such as variables, loops, conditions and inheritance.

License MIT + file LICENSE

URL <https://davidchall.github.io/jinjar/>,

<https://github.com/davidchall/jinjar>

BugReports <https://github.com/davidchall/jinjar/issues>

**Imports** cli, fs, jsonlite, rlang  $(>= 1.0.0)$ 

Suggests knitr, rmarkdown, testthat

LinkingTo cpp11

VignetteBuilder knitr

Config/testthat/edition 3

Encoding UTF-8

Language en-US

RoxygenNote 7.2.1

SystemRequirements C++11

NeedsCompilation yes

Author David Hall [aut, cre, cph] (<<https://orcid.org/0000-0002-2193-0480>>), Lars Berscheid [cph] (Author of bundled inja library), Niels Lohmann [cph] (Author of bundled json library)

Maintainer David Hall <david.hall.physics@gmail.com>

Repository CRAN

Date/Publication 2022-07-23 17:50:02 UTC

## <span id="page-1-0"></span>R topics documented:

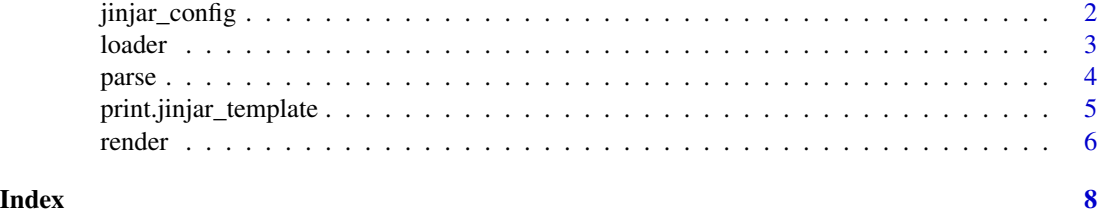

<span id="page-1-1"></span>jinjar\_config *Configure the templating engine*

## Description

Create an object to configure the templating engine behavior (e.g. customize the syntax). The default values have been chosen to match the Jinja defaults.

## Usage

```
jinjar_config(
  loader = NULL,block_open = "{\mathcal{X}}",block_close = "%}",
  variable_open = "{\mathcal{F}},
  variable_close = "}}",
  comment_open = "{#",
  comment_close = "#}",
  line_statement = NULL,
  trim_blocks = FALSE,
  lstrip_blocks = FALSE,
  ignore_missing_files = FALSE
)
```

```
default_config()
```
#### Arguments

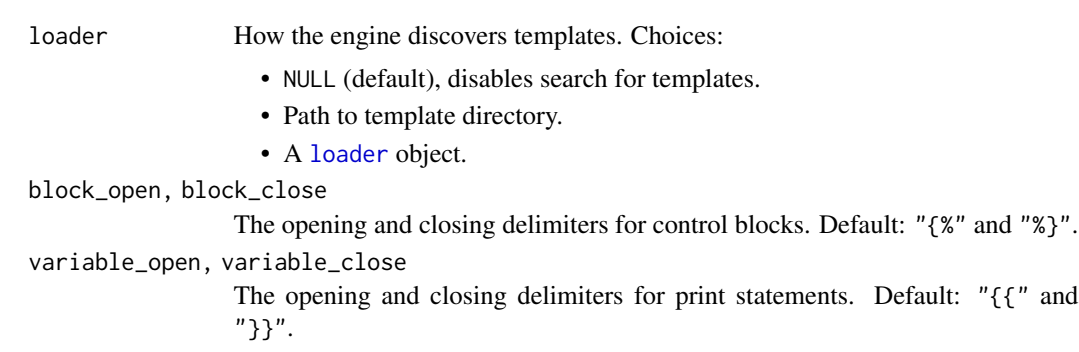

#### <span id="page-2-0"></span>loader 3

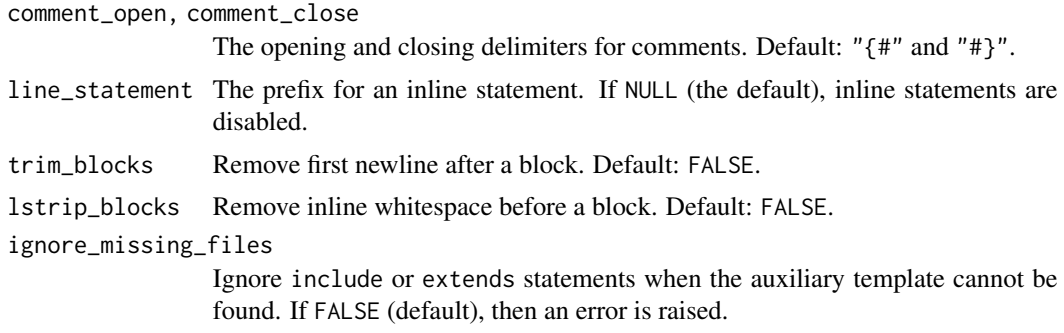

## Value

A "jinjar\_config" object.

## Note

The equivalent Jinja class is Environment, but this term has special significance in R (see [environment\(\)](#page-0-0)).

## Examples

jinjar\_config()

<span id="page-2-1"></span>

loader *Template loaders*

## Description

Loaders are responsible for exposing templates to the templating engine. path\_loader() loads templates from a directory in the file system. package\_loader() loads templates from a directory in an R package. list\_loader() loads templates from a named list.

### Usage

```
path_loader(...)
```

```
package_loader(package, ...)
```

```
list_loader(x)
```
## Arguments

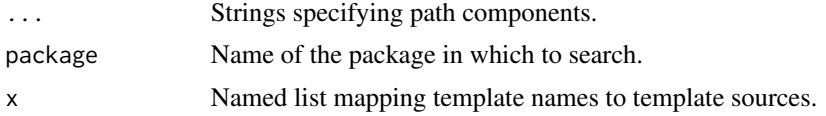

<span id="page-3-0"></span>4 parse and the contract of the contract of the contract of the contract of the contract of the contract of the contract of the contract of the contract of the contract of the contract of the contract of the contract of th

## Value

A "jinjar\_loader" object.

## See Also

The loader is an argument to [jinjar\\_config\(\)](#page-1-1).

#### Examples

```
path_loader(getwd())
package_loader("base", "demo")
list_loader(list(
  header = "Title: {{ title }}",
  content = "Hello {{ person }}!"
))
```
parse *Parse a template*

#### <span id="page-3-1"></span>Description

Sometimes you want to render multiple copies of a template, using different sets of data variables. [parse\\_template\(\)](#page-3-1) returns an intermediate version of the template, so you can [render\(\)](#page-5-1) repeatedly without re-parsing the template syntax.

#### Usage

```
parse_template(.x, .config)
## S3 method for class 'character'
parse_template(.x, .config = default_config())
## S3 method for class 'fs_path'
parse_template(.x, .config = default_config())
```
#### Arguments

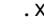

The template. Choices:

- A template string.
- A path to a template file (use  $fs::path()$ ).

.config The engine configuration. The default matches Jinja defaults, but you can use [jinjar\\_config\(\)](#page-1-1) to customize things like syntax delimiters, whitespace control, and loading auxiliary templates.

## <span id="page-4-0"></span>Value

A "jinjar\_template" object.

#### See Also

- [render\(\)](#page-5-1) to render the final document using data variables.
- [print\(\)](#page-4-1) for pretty printing.
- vignette("template-syntax") describes how to write templates.

#### Examples

```
x <- parse_template("Hello {{ name }}!")
```

```
render(x, name = "world")
```
<span id="page-4-1"></span>print.jinjar\_template *Print a template*

## Description

Once a template has been parsed, it can be printed with color highlighting of the templating blocks.

#### Usage

## S3 method for class 'jinjar\_template' print $(x, \ldots, n = 10)$ 

## Arguments

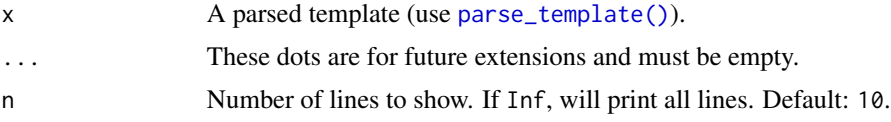

## Examples

```
input <- '<!DOCTYPE html>
<html lang="en">
<head>
    <title>{{ title }}</title>
</head>
<body>
    <ul id="navigation">
    {% for item in navigation -%}
        <li><a href="{{ item.href }}">{{ item.caption }}</a></li>
    {% endfor -%}
    \langle/ul\rangle{# a comment #}
```
#### **6 6 render**

```
</body>
</html>'
x <- parse_template(input)
print(x)
print(x, n = Inf)
```
<span id="page-5-1"></span>render *Render a template*

## Description

Data is passed to a template to render the final document.

## Usage

```
render(.x, ...)
## S3 method for class 'character'
render(x, ..., .config = default\_config())## S3 method for class 'fs_path'
render(.x, ..., .config = default_config())
## S3 method for class 'jinjar_template'
render(x, \ldots)
```
## Arguments

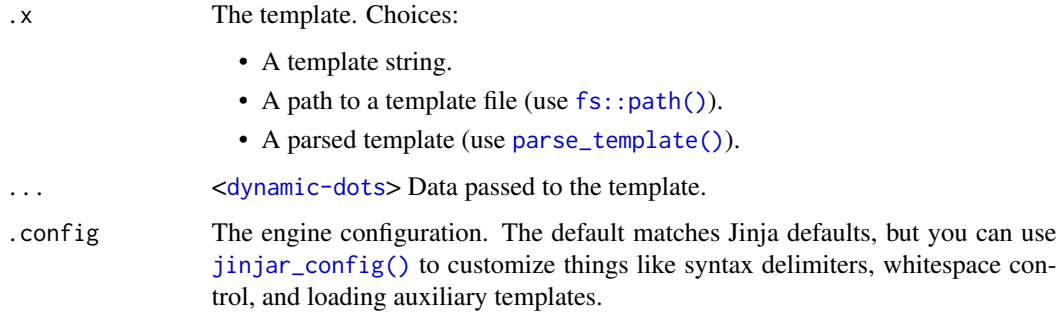

#### Value

String containing rendered template.

<span id="page-5-0"></span>

#### <span id="page-6-0"></span>render the contract of the contract of the contract of the contract of the contract of the contract of the contract of the contract of the contract of the contract of the contract of the contract of the contract of the con

## See Also

- [parse\\_template\(\)](#page-3-1) supports parsing a template once and rendering multiple times with different data variables.
- vignette("template-syntax") describes how to write templates.

## Examples

```
# pass data as arguments
render("Hello {{ name }}!", name = "world")
```

```
# pass data as list
params <- list(name = "world")
render("Hello {{ name }}!", !!!params)
```

```
# render template file
## Not run:
render(fs::path("template.txt"), name = "world")
```
## End(Not run)

# <span id="page-7-0"></span>Index

default\_config *(*jinjar\_config*)*, [2](#page-1-0)

environment(), *[3](#page-2-0)*

fs::path(), *[4](#page-3-0)*, *[6](#page-5-0)*

jinjar\_config, [2](#page-1-0) jinjar\_config(), *[4](#page-3-0)*, *[6](#page-5-0)*

list\_loader *(*loader*)*, [3](#page-2-0) loader, *[2](#page-1-0)*, [3](#page-2-0)

```
package_loader (loader), 3
parse, 4
parse_template (parse), 4
parse_template(), 4–7
path_loader (loader), 3
print(), 5
print.jinjar_template, 5
```
render, [6](#page-5-0) render(), *[4,](#page-3-0) [5](#page-4-0)*